# $FORCE$

# **Version 5.8.2 Dokumentenmanagement**

**Produktbeschreibung**

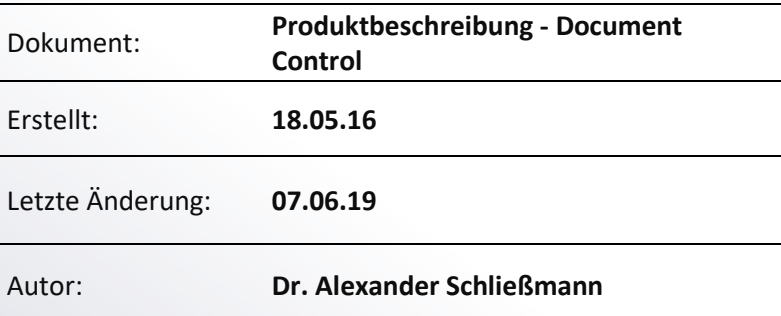

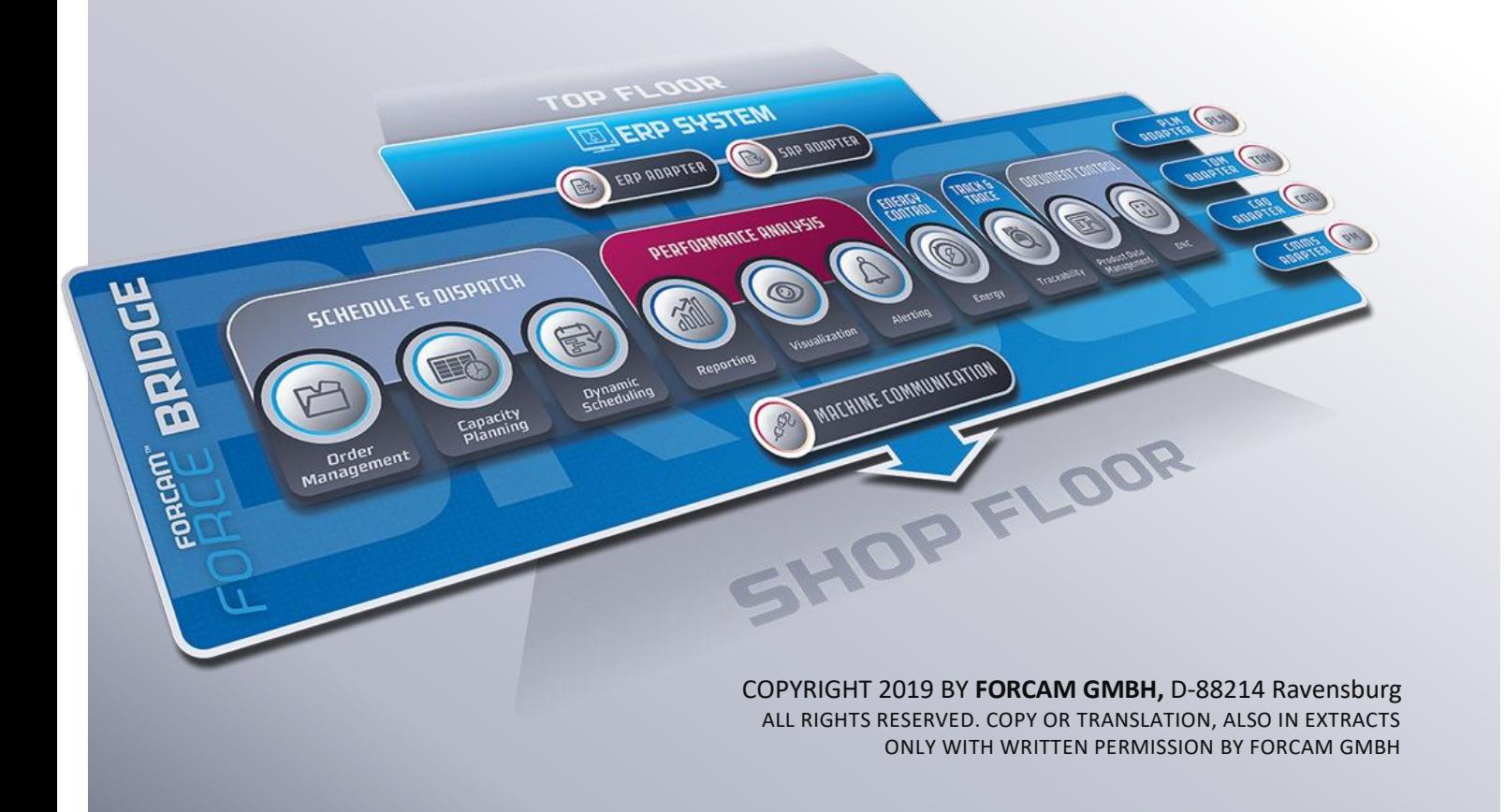

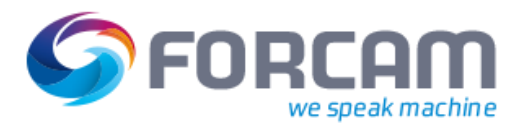

# **Produktbeschreibung**

Die FORCE™ DNC-Verwaltung und DNC-Kommunikation ist ein leistungsfähiges Tool zur Verwaltung und Übertragung von DNC-Programmen. Außer NC-Programme können beliebige Dateien verwaltet und dargestellt werden. Die Visualisierung erfolgt mit Visualisierungsmöglichkeiten des Browsers (MIME-Typen) oder über spezielle, kundenindividuelle Viewer.

Der regelmäßige Datenimport aus einem PDM-Tool ist genauso möglich wie der manuelle Import von Dateien.

Die Übertragung von Dateien von und zur Maschine kann über serielle Protokolle oder TCP/IP erfolgen.

# Verwaltung mit dem Office Client

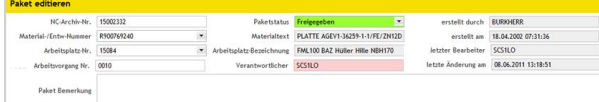

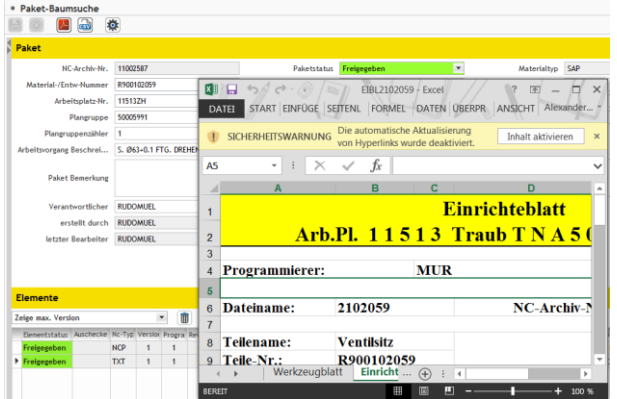

## **Pakete und Elemente**

Zentrale Verwaltung beliebiger Dateien. Die durch zyklischen Dateiimport von einem externen System kommen, von Bediener manuell angelegt werden oder von der NC-Maschine kommen.

Die Ablage erfolgt in Fertigungsmappen (sogenannten Paketen). Jede Fertigungsmappe besteht aus einem Kopfdaten mit Schlagworten und einer beliebigen Anzahl von Elementen (Dateien mit zusätzlichen Informationsspalten wir Versionierung, Bearbeitungsstatus, Kommentaren, etc.).

Die Dateien können mit oder ohne Versionierung verwaltet werden. Dateien die in mehreren Paketen vorkommen sind nur einmal vorhanden. Dadurch sind sämtliche Versionen und Variationen einer Datei (z.B. durch Rückübertragung von der Maschine) in allen Paketen bekannt.

Sämtliche Dateien werden in der Datenbank abgelegt. Durch Replikations- und Sicherheitsmechanismen lassen sich die Dateien auf unterschiedliche Serververzeichnisse kopieren. Sämtliche Bedieneraktionen werden protokolliert (Nachweispflicht) und lassen sich im Benutzer-log nachvollziehen. Außerdem werden alle Übertragungen von und zur Maschine protokolliert.

Über kundenindividuelle Schnittstellen können beliebige Vergleichseditoren bzw. Postprozessoren aufgerufen werden.

Eine Vergleichsfunktion listet alle an der Maschine auf und ermöglicht den Vergleich zwi-

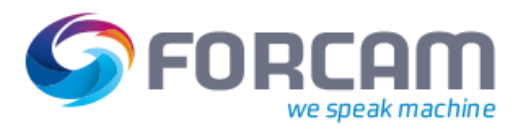

schen dieser in der Werkstatt erstellten Programme und der Ausgangsversion.

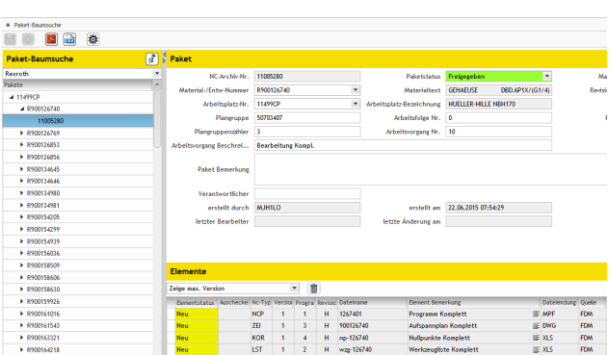

### **Suchfunktionen**

Suchen nach allen Schlagworten im Paketkopf. Die Suche kann mit Hilfe eines Baums (aufgebaut aus den Schlagworten oder….

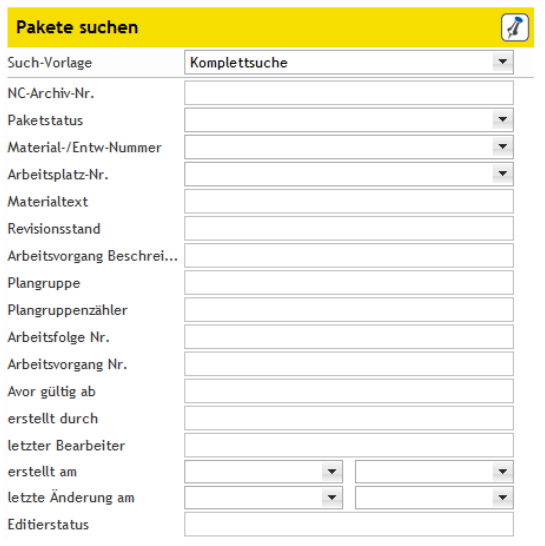

…durch direkte Suche nach Schlagworten erfolgen.

Es lassen sich unterschiedliche Suchvorlagen erstellen.

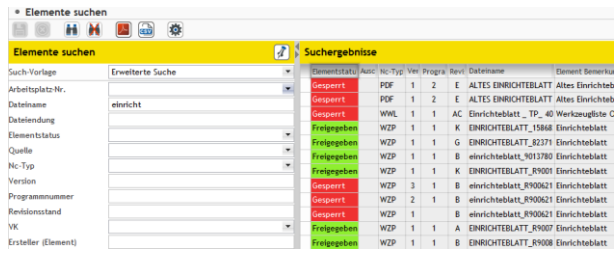

## **Elementfunktionen**

Suche nach allen Elementattributen unabhängig von der Zuordnung zu Paketen

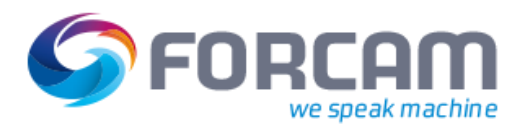

# Werker Client

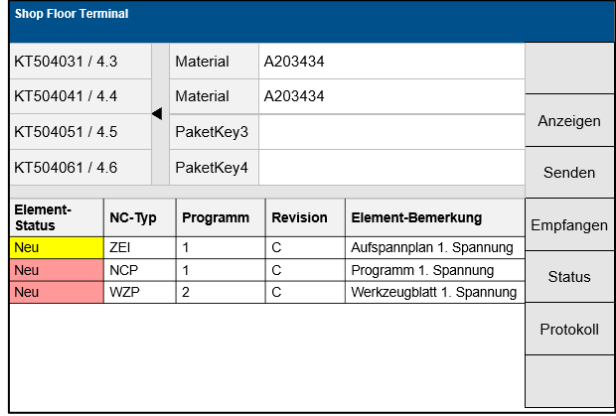

80 Links

60 Links

40 Links

40 Mittig

40 Mittig

40 Mittig

130 Links

250 Links

70 Links

50 Links

Letzte Übertragung

Übertragung zu APL

Steuerung

Cutmodus

«

 $\overline{\mathcal{L}}$ 

Element User 4

Element User 5

Häufigkeit der Übertragung.

Letzte Rückübertragung

Rückübertragung von APL

.<br>Häufigkeit der Rückübertra.

### **Anzeige der Dateien**

Anstoß der Übertragung von NC-Programmen von einem Industrie-PC und Visualisierung sämtlicher Dateien zu einem Paket (elektronische Fertigungsmappe). Der Bezug zwischen Paket auf Auftrag ist frei konfigurierbar. Die NC-Programme können pro Maschine abgelegt werden oder pro Maschinengruppe (Maschinen mit gleicher Steuerung). Der Übertragungsstatus wird mit der Funktion dargestellt. Der Bediener sieht was er tut und was bei der Übertragung passiert. Dies gilt auch bei der Rückübertragung von an der Maschine optimierten Programmen oder Einstelldaten.

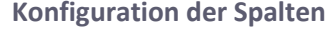

Es stehen die gleichen Konfigurationsoptionen wie in der Verwaltung zur Verfügung. Die Konfiguration erfolgt unabhängig von der Verwaltungseinstellung

# Übertragung

**Flementstatus** 

Auschecker

Nc-Typ Version

Program Revisionsstand

Dateiname

Element Be

Quelle

**Dateiendung** 

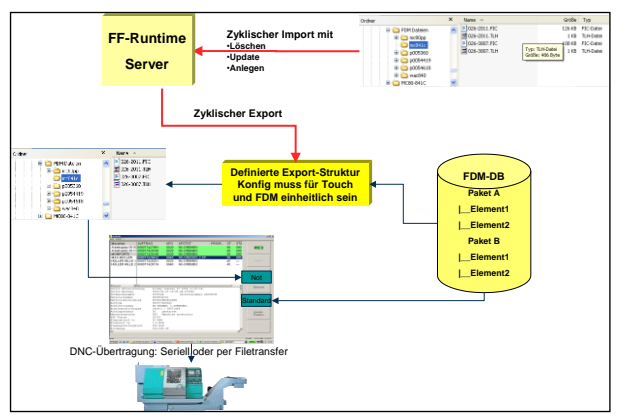

Ermöglicht das Übertragen von einzelnen oder verketteten NC-Programmen, Voreinstelldaten und Hilfsdateien (Grafiken, Anweisungen, Betriebsdaten...) zwischen CNC gesteuerten Werkzeugmaschinen und Netzwerkrechnern.

Bei der Übertragung können die Dateien automatisch bearbeitet und zusätzliche Verarbeitungsvorgänge ausgelöst werden. Das Senden und Empfangen von Dateien kann über den Office-Client, den Werker-Client oder über die Bedienfelder der Maschinen (Bestellprogramm) erfolgen. Die Dateien können per serielle Kommunikation oder per TCP/IP (FTP oder Datei kopieren) übertragen werden.

Die Übertragung erfolgt entweder direkt aus Datenbank oder aus einem Fileverzeichnis. Sämtliche Übertragungen werden protokolliert.

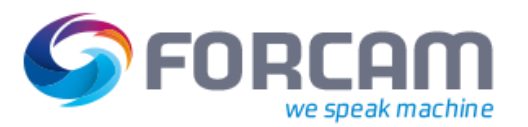

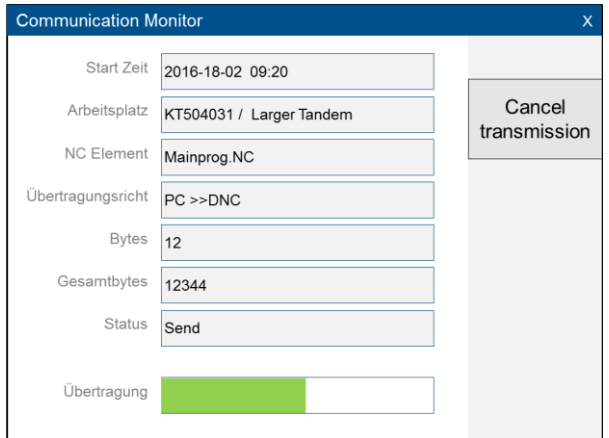

### **Übertragungsmonitor**

Die Übertragung kann sowohl aus dem Shop Floor terminal als auch aus der FDM-Verwaltung heraus erfolgen. Die laufende Übertragung wird mit dem Kommunikationsmonitor dargestellt.

**Von der Maschine aus NC-Programmen über Bestellprogramm anfordern**

Es wird auf der Maschine ein NC-Programm erstellt.

Das NC-Programm wird auf einen vorkonfigurierten Pfad abgelegt, zusätzlich mit einer "Order"-Datei. Anhand dieser Datei wird die Übertragung mittels FDM getriggert.

Programm wird per Upload an FDM gesendet Durch konfigurierbaren Programmnamen wird erkannt, dass es sich um ein Bestellprogramm handelt und nicht um ein WEP.

Das Bestellprogramm ist auf allen Windows Systemen ab WIN95 lauffähig. Über eine Konfigurationsdatei können die einzelnen Abstände und Größe der Visualisierungselemente verändert werden. Die Buttons kann man horizontal und vertikal anordnen.

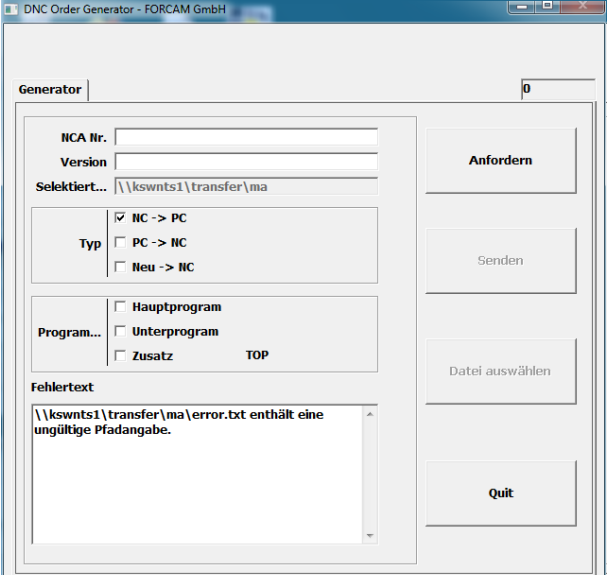

# Protokolle

XXX **Maschinestatus Monitor**

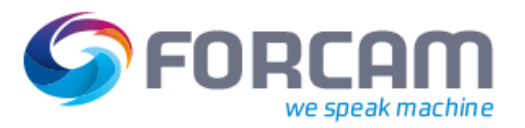

# XXX **NC Logbuch**

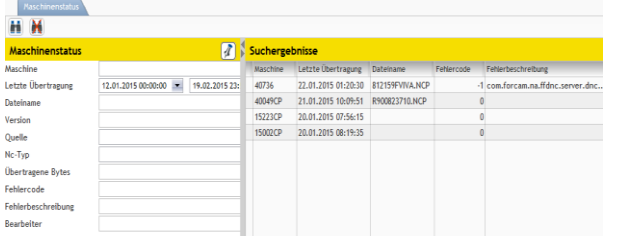

**Maschinenstatus**

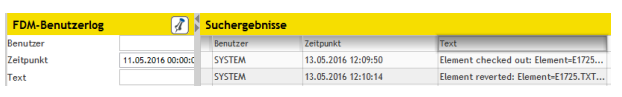

## **User Logbuch**

Enthält ein Protokoll aller Useraktivitäten wie Anlegen, Löschen, Übertragen oder Empfangen von Dateien

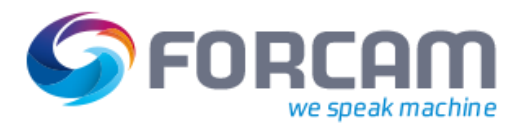

# **Leistungsumfang**

# Verwaltung

**‒** Fest definierter Kopfdaten in Version 5.4.6

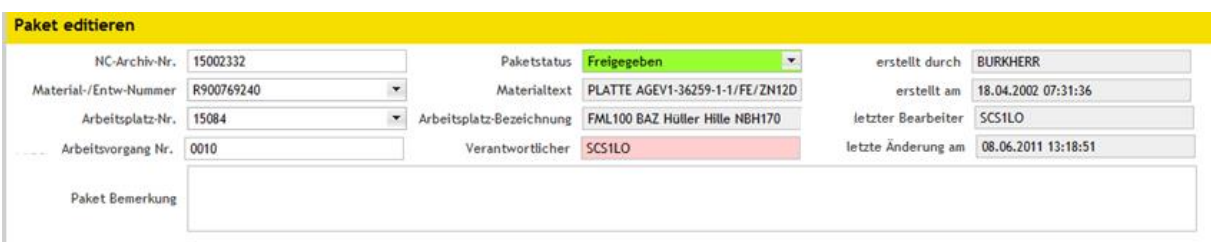

- **‒** Beliebige Definition von Schlagworten (Suchbegriffen) ab Version 5.4.7
- **‒** Beliebige Anzahl an Elementspalten
- **‒** Manueller oder zyklischer Import von Dateien
- **‒** Automatisches Kopieren in beliebige Fileverzeichnisse
- **‒** Logbuch mit Filterfunktionen
- **‒** Timeout Zeiten für Sende und Empfangsfunktionen festlegen (pro Endgerät)
- **‒** Sicherheitseinstellungen für Benutzer vergeben
- **‒** Serielle Übertragung in verschiedenen Zeichensätzen visuell darstellen und in Datei speichern
- **‒** Einzelne Zeichen und Zeichenketten an Endgeräte senden / empfangen
- **‒** Schnittstellen von Endgeräten konfigurieren (Software Assistent)
- **‒** Protokoll analysieren (Zeichenaustausch darstellen)
- **‒** Anzeigetexte für Meldungen an die CNC Steuerung konfigurieren
- **‒** Beliebiger Aufbau von Baumstrukturen basierend auf den Schlagworten der Pakete
- **‒** Freie Definition von bis zu 5 Schlüsselfeldern (Verbindung zum Auftrag) und 15 Schlagworten für Pakete
- **‒** Suchfilter auf Paket- und Element-Schlagworte (Suchbegriffe)
- **‒** Beliebige Anordnung der Spalten in der Elementanzeige
- **‒** Manueller Import von Daten aus einer Filestruktur
- **‒** Manueller Export aller Pakete und Elemente in eine frei definierbare Dateistruktur (Aufbau der Unterverzeichnisse aus den Paket-Schlagworten)
- **‒** Getrenntes Löschen von Paketen und Elementen. Damit können Elemente zwar vorhanden sein, sind aber für die weitere Verarbeitung nicht sichtbar
- **‒** Dateien / Elemente die extern bearbeitet werden, werden automatisch gesperrt (Auschecken)
- **‒** Ausgecheckte Dateien werden beim Einchecken automatisch wieder freigegeben. Rücksetzen des Auscheck-Schalters kann auch über die Verwaltung erfolgen
- **‒** Anlage von Paketen und Elemente
- **‒** Liste aller Programme die werkstattoptimiert wurden. Aufruf des Vergleichseditors aus dieser Liste heraus

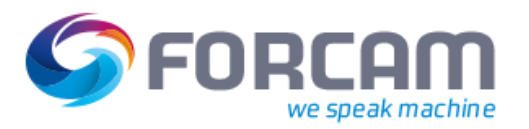

- **‒** Freie Verknüpfung von Paketen und Elementen
- **‒** Liste der Paketfunktionen
	- Elemente anlegen und zugeordnete Dateien einchecken
	- Element anzeigen mit MIME-Typen zugeordneten Programmen
	- Element kopieren
	- Vergleich von Programmen / Dateien mit externem oder internem Editor
	- Dateien mit mehreren Paketen verknüpfen
	- Start eines beliebigen externen Programms zur Weiterverarbeitung (z.B Postprozessor)
	- Anzeige mit beliebigen externen Editor
	- Dateien eines definierten Typs an die Maschine übertragen oder von der Maschine empfangen

# Datenimport

- **‒** Import beliebiger Dateien
- **‒** Status und Schlagworte der Pakete können aus einer Steuerdatei gelesen werden
- **‒** Zuordnung der Schlagworte aus der Steuerdatei zu Felder in der Datenbank ist frei konfigurierbar
- **‒** Steuerbefehle sind frei konfigurierbar
- **‒** Import kann mit oder ohne Versionsfortschreibung erfolgen
- **‒** Nach dem Import kann der Inhalt des Importverzeichnisses gelöscht werden
- **‒** Import kann von Hand aus der FDM-Verwaltung oder automatisch per FFServer gestartet werden
- **‒** Die Steuerdateien müssen in einem Importverzeichnis liegen. Die zugehörigen Daten in Unterverzeichnissen die sich aus den Daten der Steuerdatei ermitteln
- **‒** Element die in mehreren Paketen vorkommen können mit oder ohne Verknüpfung importiert werden

# Datenexport

- **‒** Exportanstoß manuell über die FDM-Verwaltung oder zyklisch aktiviert mit FFRuntime
- **‒** Export per FTP oder durch Kopieren in ein Dateiverzeichnis erfolgen
- **‒** Definition mehrerer voneinander unabhängiger Export-Tasks
- **‒** Export in ein Backup-Verzeichnis und in ein Standard-Verzeichnis
- **‒** Export-Unterverzeichnisse aus den Paketschlagworten erzeugen
- **‒** Filter zur Selektion bestimmter Dateien für Export

# Übertragung - Empfangen

**‒** Programme und Dateien von einem Netzwerkrechner abholen. (Rechner und Verzeichnis können angegeben werden)

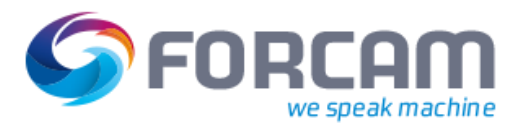

- **‒** Abholung von mehreren Programmen über ein Steuerprogramm auslösen (Nacheinander übertragen)
- **‒** Automatische Abholung von abhängigen Dateien (Voreinstelldateien, Hilfsdateien)
- **‒** Empfangen über Hilfsgerät auslösen (Terminal mit serieller Schnittstelle wie Siemens OP Terminals)

# Übertragung - Senden

- **‒** Programme und Dateien zu einem Netzwerkrechner senden. (Rechner und Verzeichnis können angegeben werden)
- **‒** Programm- und Dateinamen zur Speicherung festlegen.
- **‒** Programm- und Dateistatus festlegen ("Optimiert" Funktion)
- **‒** Programmaktionen auf einem Netzwerkrechner auslösen (z. B. Nachfolgende Programmbearbeitungen, Betriebsdatenmeldung, Datenbankeinträge...)

# Automatische Bearbeitung beim Empfangen und Senden

- **‒** Konfigurierbares Zeichen in beliebiger Länge am Programmanfang einfügen (Vorspann)
- **‒** Konfigurierbares Zeichen in beliebiger Länge am Programmende einfügen (Nachspann)
- **‒** Checksummenberechnung nach vorgegebenen Algorithmen durchführen.
- **‒** Dateiname und/oder Erweiterung ändern.
- **‒** Speicherort ändern (Rechner / Verzeichnis)
- **‒** Einzelne Zeichen oder Zeichengruppen tauschen oder löschen.
- **‒** Dateien vergleichen und Unterschiede protokollieren

# Logbuchfunktionen

- **‒** Logbücher mit Filterfunktionen
- **‒** Logbuch von Import und Export
- **‒** Protokoll aller wichtigen Benutzeraktionen
- **‒** Sende- und Empfangsprotokoll jeder Maschine / Steuerung
- **‒** Statusmeldung der letzten Programmübertragung

# Dateiformate zur Übertragung

- **‒** Textformate: ANSI ISO ASCII EIA
- **‒** Binäre Formate: Maschinenspezifisch und Bilddateien

# Medien und Protokolle

- **‒** Kabel, Funk, Standleitungs- und Wählverbindungen mit
- **‒** TCP/IP Protokoll (konfigurierbare Porteinstellungen)

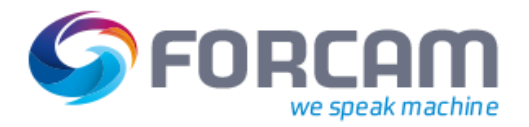

- **‒** Hardware- Software Handshake
- **‒** herstellerspezifischen seriellen Protokollen

Speichermedien für NC Programme und Dateien

**‒** Alle über NFS oder FTP verbindbaren Rechnerlaufwerke

# Unterstützte Seriell - TCP/IP Umsetzer

**‒** PC mit WINDOWS NT 4.0, 2000, XP (Softwareumsetzer)

Bestellprogramm